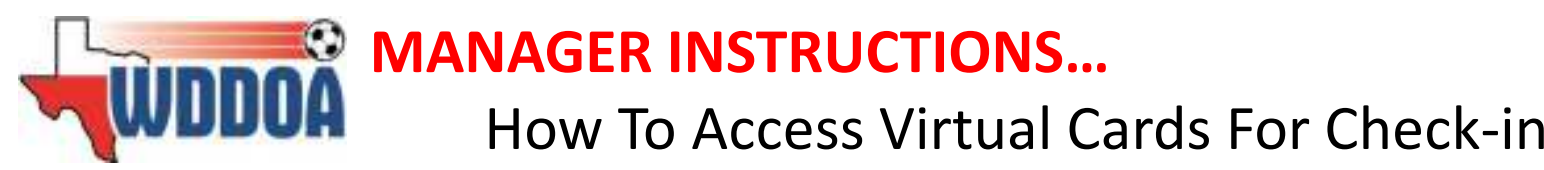

 All U11-U19 teams playing in WDDOA Flights Prime, Challenger and Alpha will be participating using Virtual Player Cards for league play. Players will be checked in at the fields with virtual player ID cards that are accessed via GotSoccer on a smart phone/ipad.

#### Please Remember:

No (physical) player ID cards will be produced for seasonal year league play, BUT it is mandatory that all participating players have photos. Club Pass Players: Will be accessed through this system if they have been added to the team player pool and activated onto the team then they will appear on the game day roster. If the club pass player does not have a photo loaded into GotSoccer then the player **CANNOT PLAY**. As a team manager, it is very important that you check the virtual cards BEFORE you get to the field to make sure everyone is listed properly.

# **Virtual Cards**

## **Login by using one of these devices (Please remember to adjust your screen resolution to "brightest")**

### **Smart Phone: www.gotsoccer.com**OR **Computer / Ipad: www.gotsport.com/m**

- **1. Select the "TEAMS" Icon:**
- **2. Select the "TEAM ACCOUNT LOGIN"**
- **3. Enter your team account Username & Password**
- **4. Click "LOGIN"**
- **5. Your teams current events will be visible**

**You can also DOWLOAD the GOTSOCCER APP from the GotSoccer website You will be directed to a screen that looks like this:** 

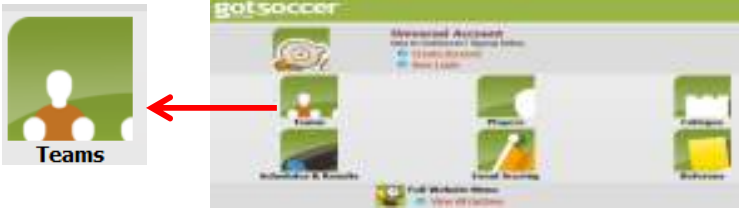

**6. Find the event your team is participating in "2018-2019 WDDOA Flight (Insert your flight name here)" & Click "VIRTUAL CARDS"** 

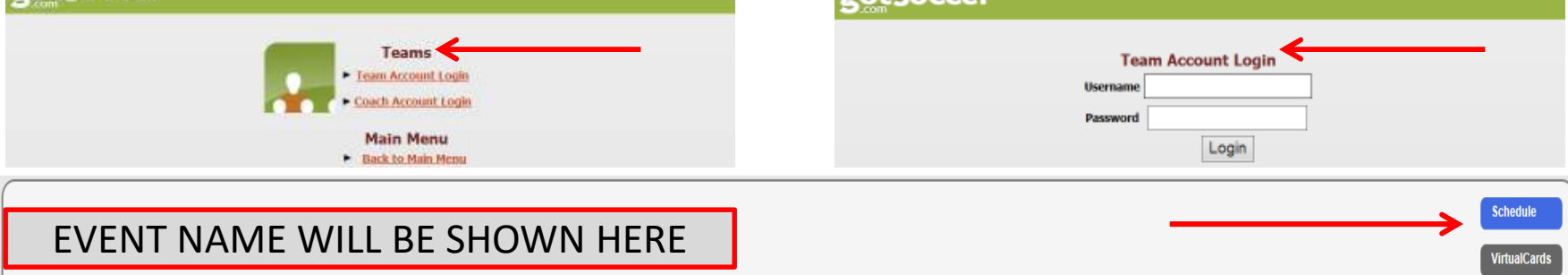

## **Virtual Cards cont:**

**7. Your official team /game day roster will be displayed with the game # at the top of the screen and will look like this:** 

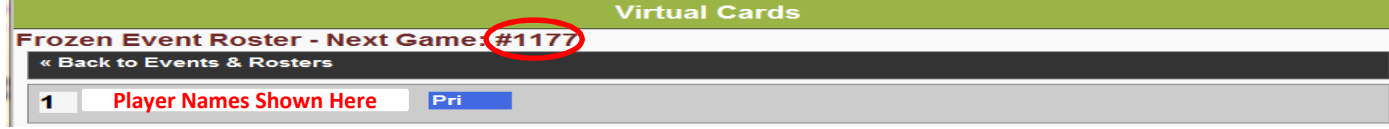

**8. Click on the players name and it will bring up the virtual ID card for the player.** 

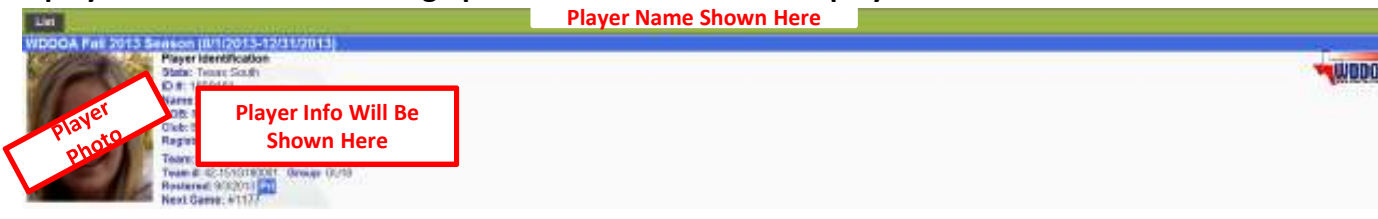

**9. Hand your phone to the referee. The referee will then be able to swipe through each card in order to check your team in for the game.** 

#### **TEAM MANAGERS PLEASE TAKE NOTE:**

**When you receive your adult participation (KidSafe) passes in the mail from WDDOA, there will be a laminated card included for your convenience on "how to access virtual cards" at the field. Like the example shown below.** 

**Please make sure to keep the card with your game day supplies for quick reference!!** 

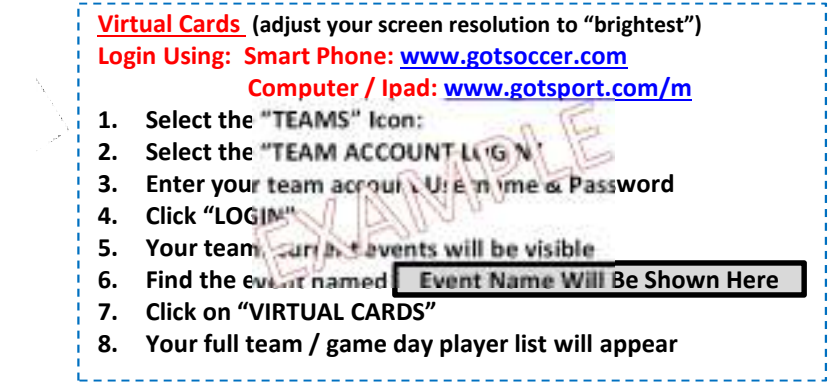